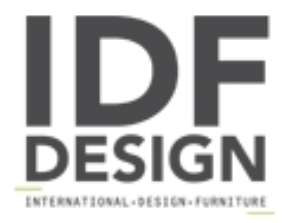

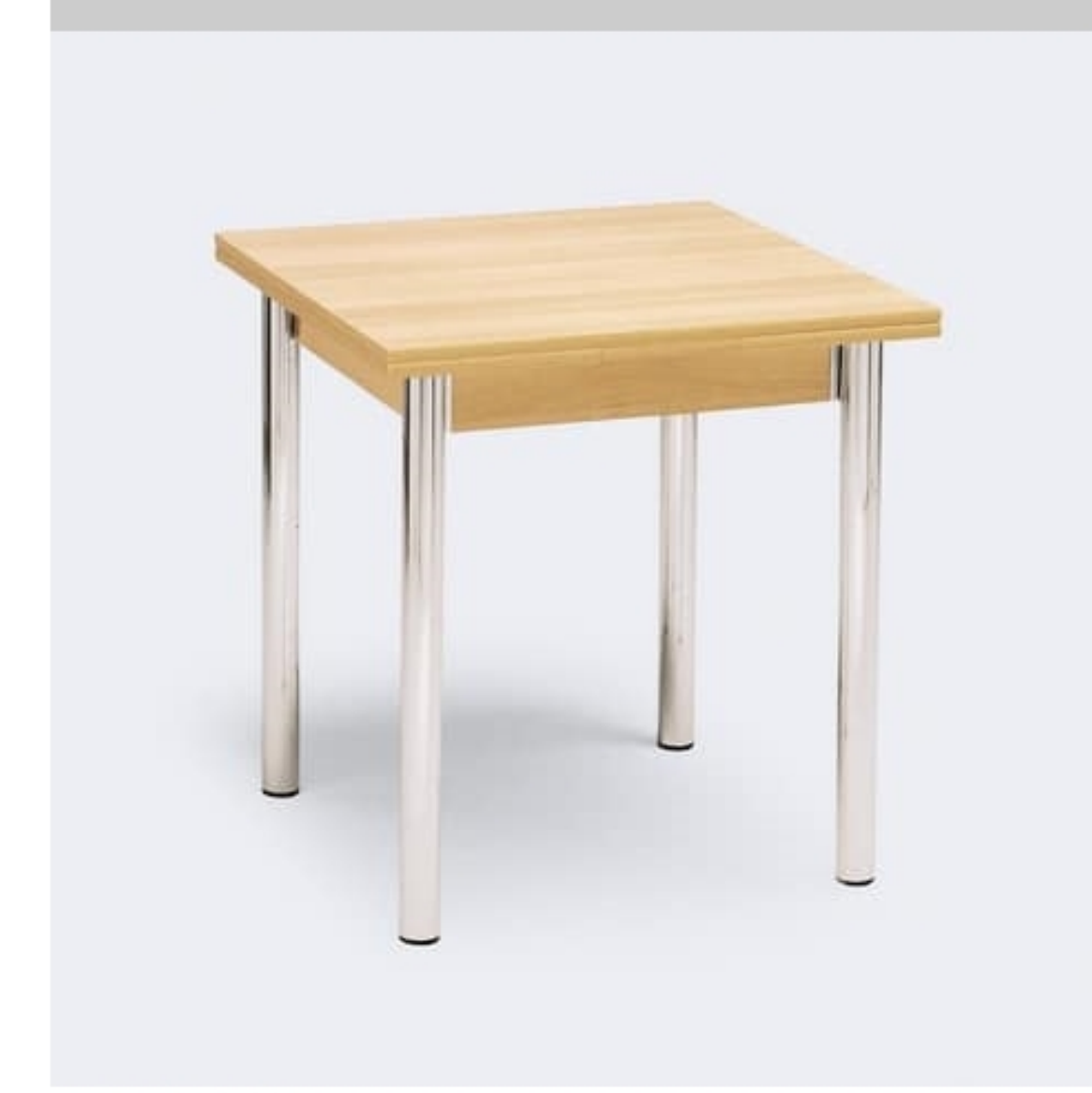

## Parigi 70x70

Table with 4 chromed steel legs and extendable top in cherry melamine. It's particularly suitable for dining room quite for it's extensible system. Dimensions: H74 Top: 70x70 with 2 extensions 70x26 cm

## Produced by

Inday Via A. Volta 8 33044 Manzano (Udine) Italy

Phone: +39 0432 937065 Fax: +39 0432 740102 E-mail: mail@arrmet.it Website: http://www.areadeclic.com

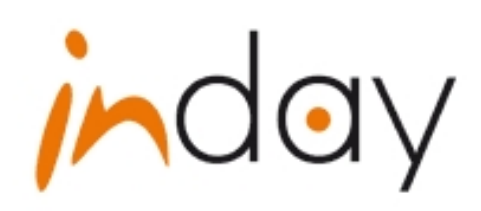